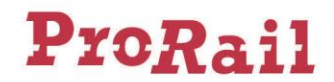

## **Aanvulling 3 op de Netverklaring 2023**

ProRail heeft onderstaande aanvullingen en/of wijzigingen op de Netverklaring 2023 vastgesteld, in overeenstemming met het bepaalde in paragraaf 1.5.2 van deze Netverklaring.

#### **1 Samenvoeging RailDocs en Informatieportaal Spoordata tot Railinformatie Portaal (paragraaf 2.3.10 en bijlage 23)**

I. In paragraaf 2.3.10 Seinstelsels wordt in de navolgende zin:

'*De bedienvoorschriften (BVS-en) zijn ontsloten via de applicati[e RailDocs van ProRail.](https://raildocs.prorail.nl/raildocs/)*' het zinsdeel

'*de applicatie [RailDocs van ProRail'](https://raildocs.prorail.nl/raildocs/)* vervangen door '*de applicatie [Railinformatie Portaal'.](https://www.railinformatieportaal.nl/)*

- II. In bijlage 23, onderdeel 4 Omschrijving van de publicatie Wegwijzers voor Krachtvoertuigpersoneel (WVK) wordt:
	- de tekst in rij 3.1.2 achter onderdeel a) gewijzigd in:
		- *a) Een download van de Wegwijzers voor Krachtvoertuigpersoneel (WVK) in PDF-formaat via de applicatie [Railinformatie Portaal.](https://www.raildocs.nl/raildocs) Door u te abonneren op het webportal worden ook de wijzigingen doorgegeven via een e-mailbericht.*
	- de tekst in rij 6.1 achter onderdeel a) gewijzigd in:
		- *a) Een download van de WVK in PDF-formaat via de applicatie [Railinformatie Portaal.](https://www.raildocs.nl/raildocs)*

#### **2 Gebruiksbeperkingen als gevolg van verkorte remafstanden (paragraaf 2.4.7)**

De huidige paragraaf 2.4.7 Gebruiksbeperking op emplacement 's-Hertogenbosch vervalt volledig en wordt vervangen door onderstaande nieuwe tekst:

#### **'***2.4.7 Gebruiksbeperkingen als gevolg van verkorte remafstanden*

*In het dienstregelingsjaar 2023 gelden op de volgende locaties gebruiksbeperkingen als gevolg van verkorte remafstanden:*

- *Emplacement 's-Hertogenbosch*
- *Spoor GF/142 van station Warffum, in de rijrichting Groningen*
- *Spoor 422 van station Loppersum*

*Op deze locaties zijn de seinbeelden gebaseerd op een minimale remafstand van 300 meter bij 5 promille helling af bij 40 km/uur. Dit is gebaseerd op een minimaal rempercentage van 54%. De spoorwegonderneming zorgt ervoor dat:*

- *Haar machinisten die op deze locaties (kunnen) rijden bekend zijn met de gewijzigde situatie ter plaatse;*
- *Haar trein(en) die op deze locaties rijdt/rijden een rempercentage heeft/hebben van (ten minste) 54%. In geval een trein een lager rempercentage heeft dan 54 % gelden de maximum snelheden zoals opgenomen in de brief van de ILT van 20 januari 2020 met kenmerk ILT 2020/3792:*

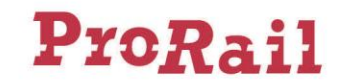

#### *Remstand G*

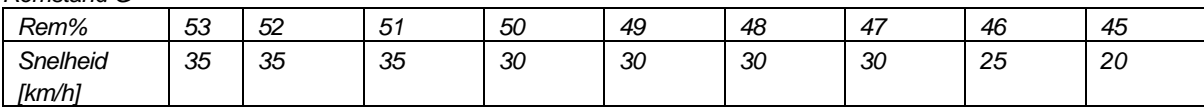

#### *Remstand P, ook met lange loc, treinlengte tot 500 meter*

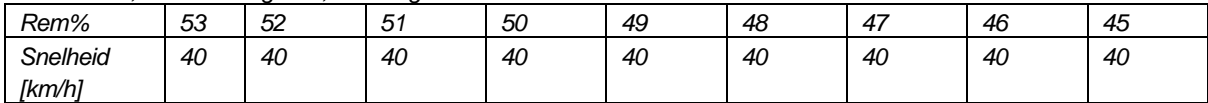

#### *Remstand P, ook met lange loc, treinlengte tot 600 meter*

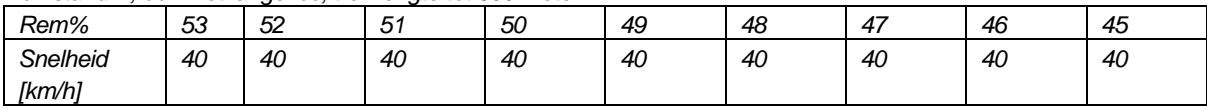

#### *Remstand P, ook met lange loc, treinlengte tot 700 meter*

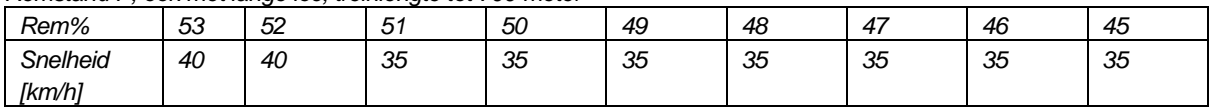

*Aanvullend op bovenstaande gebruiksbeperkingen zijn in het dienstregelingsjaar 2023 de volgende gebruiksbeperkingen van toepassing op opstelemplacementen ten aanzien van remafstanden bij snelheden bij 40 km/uur en lager:*

• *Opstelemplacement voor reizigersmaterieel Westhaven*

*Op dit opstelemplacement zijn de seinbeelden gebaseerd op de volgende minimale remafstanden bij de vermelde maximum snelheid en helling:*

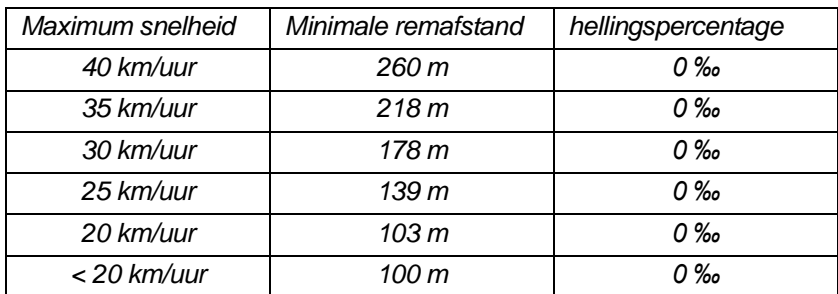

*Dit is gebaseerd op een minimaal rempercentage van 54%.*

*De spoorwegonderneming zorgt ervoor dat:*

- *Haar machinisten die op deze emplacementen (kunnen) rijden bekend zijn met de gewijzigde situatie ter plaatse;*
- *Haar trein(en) die op deze emplacementen rijdt/rijden een rempercentage heeft/hebben van (ten minste) 54%.'*

#### *Overeen te komen regeling*

► *ProRail wenst de afspraken met betrekking tot het gebruik van bovengenoemde emplacementen overeen te komen in de Toegangsovereenkomst via de Algemene Voorwaarden (zie bijlage 5, Artikel 11 lid 2).* ◄

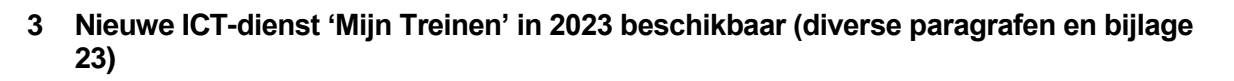

ProRail

I. In paragraaf 4.5.4.5 Ondersteunende systemen wordt in tabel 4.4 onder de rij '*RMS Client*' de volgende nieuwe rij ingevoegd:

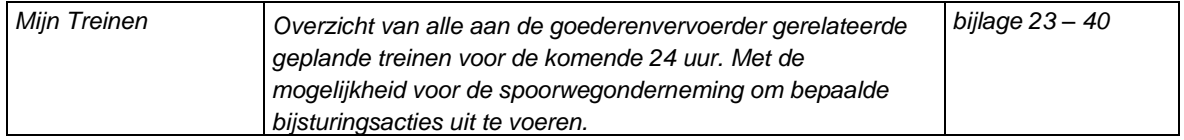

II. In de rij 'RMS Client' komt in de tweede kolom de regel '*Inzage in de actuele planning en bijsturing van geplande treinpaden t.b.v. goederenverkeer.*' te vervallen. Het in de voetnoot (voetnoot 92) genoemde jaartal wordt gewijzigd van 2022 in 2023.

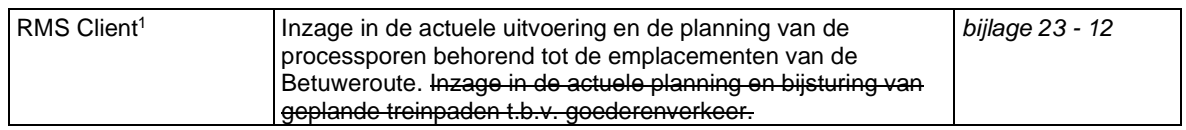

- III. In paragraaf 4.8.1 'Wijzigen van verdeelde treinpaden door de spoorwegonderneming' wordt de tekst achter het derde bullet '*Via RMS Client;*' vervangen door '*Via Mijn Treinen (zie paragraaf 5.3.1 en bijlage 23, onderdeel 40).*'
- IV. In paragraaf 4.8.4 'Annuleren van treinpaden door de spoorwegonderneming' wordt de tekst achter het derde bullet '*Via RMS-Client;*' vervangen door '*Via Mijn Treinen (zie paragraaf 5.3.1 en bijlage 23, onderdeel 40).*'
- V. In paragraaf 5.3.1 wordt de dienst 'Treinpad' als volgt aangepast:
	- o Bij onderdeel 2.1 Omschrijving wordt achter punt a. na '*RMS Client*' de applicatie '*Mijn Treinen*' ingevoegd.
	- o Bij onderdeel 5.1 Juridische benodigdheden wordt '*Mijn Treinen*' toegevoegd aan de uitzonderingen die vanuit onderdeel a niet worden geleverd aan gerechtigden die niet als spoorwegonderneming gekwalificeerd zijn (zie ook punt 3 van deze aanvulling).
- VI. In paragraaf 6.2.4 'Planmatige uitvoering goederentreinen' wordt in de tekst achter het vierde bullet de zinsnede '*Via RMS Client (tabblad GTI) (zie onderdeel 12, bijlage 23)*' vervangen door '*Via Mijn Treinen (zie onderdeel 40, bijlage 23).*'
- VII. In paragraaf 7.3.5.3.3 'Indienen van aanvragen en tijdschema ad-hocfase'
	- o wordt bij het eerste bullet achter 'het systeem LOA-Online' de volgende nieuwe voetnoot (162 onder vernummering van de navolgende voetnoten) opgenomen:

<sup>1</sup> *Binnen ProRail zijn er ontwikkelingen gaande om in de loop van 2023 RMS Client te vervangen door Feniks. Zodra deze dienst beschikbaar is wordt u hierover geïnformeerd middels een aanvulling op de Netverklaring.*

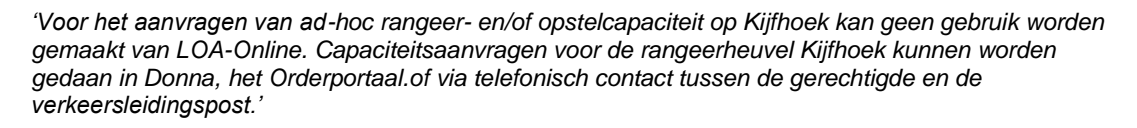

- o vervalt het tweede bullet in zijn geheel ('*het systeem RMS Client voor aanvragen met betrekking tot goederenvervoer op Kijfhoek*').
- VIII. In paragraaf 7.3.5.3.7 'Niet gebruikte capaciteit en annuleren van toegewezen capaciteit' vervalt de navolgende zin:

'Annuleren van capaciteit kan door het sturen van een bericht naar [capaciteitsverdeling@prorail.nl](mailto:capaciteitsverdeling@prorail.nl) of door het verwijderen van een volume-infra-inzet (VII) in Donna.'

Deze tekst wordt volledig vervangen door onderstaande passage:

ProRail

'*Annuleren van direct aan een treinpad gebonden opstel- en/of rangeercapaciteit kan op een aantal manieren:* 

- *Met een TSI-path-cancellationbericht (zie paragraaf 5.3.1 en Bijlage 23, onderdeel 21).*
- *Via het systeem LOA-Online (zie paragraaf 5.3.1 en bijlage 23, onderdeel 11)<sup>2</sup>*
- *Door het treinpad en de daaraan verbonden opstel- en/of rangeercapaciteit in Donna te verwijderen (paragraaf 5.3.1 en bijlage 23, onderdeel 6);*
- *Door een bericht te sturen aan [capaciteitsverdeling@prorail.nl.](mailto:capaciteitsverdeling@prorail.nl)*'
- IX. In de overzichtstabel aan het begin van bijlage 23 vervallen in de regel over RMS Client zowel voetnoot 189 als de toevoeging '*Inzage in de actuele planning […] goederenverkeer.*'

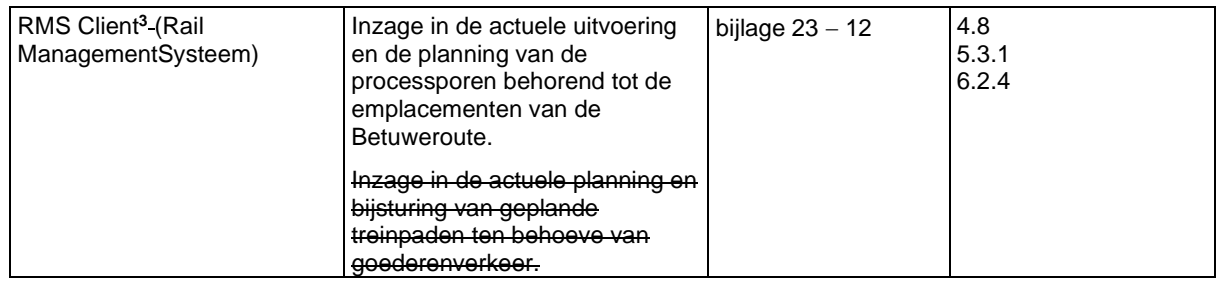

X. In de overzichtstabel aan het begin van bijlage 23 wordt onder de dienst RMS Client de volgende nieuwe regel ingevoegd:

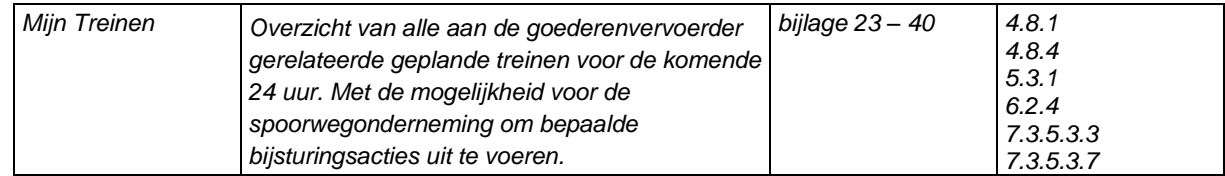

3 Binnen ProRail zijn er ontwikkelingen gaande om in de loop van 2021 RMS Client te vervangen door Feniks.

<sup>&</sup>lt;sup>2</sup> Voor het annuleren van rangeer-/ opstelcapaciteit op Kijfhoek kan geen gebruik worden gemaakt van LOA-*Online. Dit verloopt via telefonisch contact tussen de gerechtigde en de verkeersleidingspost.*

Zodra deze dienst beschikbaar is wordt u hierover geïnformeerd middels een aanvulling op de Netverklaring.

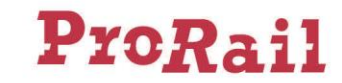

In tabel 11 van bijlage 23, Omschrijving van de applicatie LOA-Online (Lokale OrderAanvraag) vervalt de tweede alinea bij onderdeel 2.1:'*Deze applicatie is niet bruikbaar op Kijfhoek. Voor aanvragen van rangeerrijwegen op Kijfhoek dient RMS Client (zie bijlage 23, onderdeel 12) te worden gebruikt.*'

XI. In tabel 12 van bijlage 23, Omschrijving van de applicatie RMS Client, vervalt de gehele tekst bij onderdeel 3.1.3 Geplande wijzigingen:

'RMS Client zal in de loop van 2022 […] middels een aanvulling worden geïnformeerd.'

Deze tekst wordt vervangen door de zin:

'*RMS Client zal in de loop van 2023 worden vervangen door een nieuw systeem.*'

XII. In bijlage 23 wordt als nummer 40 een nieuwe tabel ingevoegd voor de omschrijving van de dienst 'Mijn Treinen':

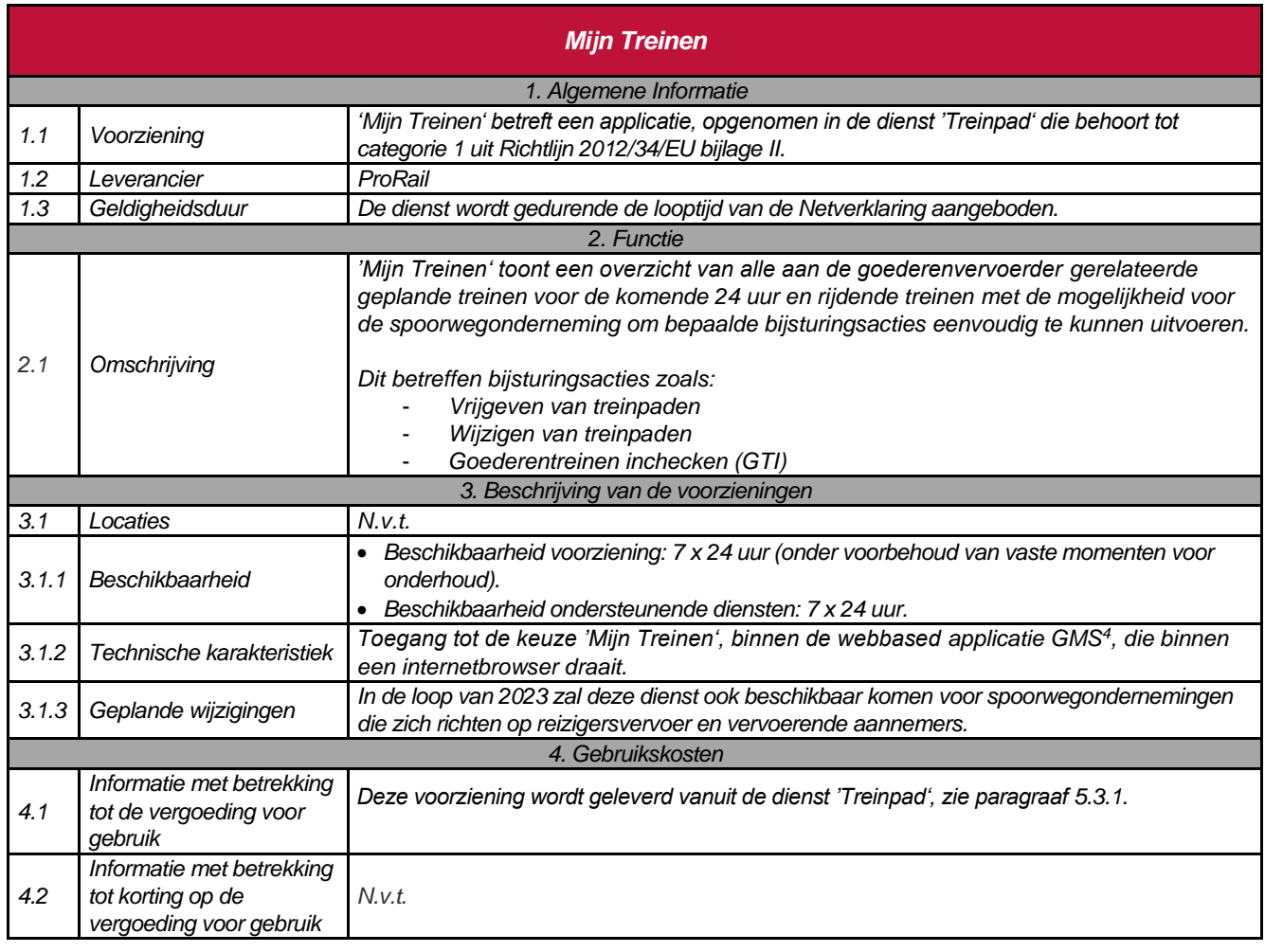

## **40 Omschrijving van de applicatie Mijn Treinen**

<sup>4</sup> GMS betreft het Generieke MMI (MMI = Mens Machine Interface) Systeem van ProRail. Dit systeem vormt één portaal voor eindgebruikers waarbinnen diverse functionaliteiten gericht op de operatie (zoals WLIS en het Orderportaal) kunnen worden opgestart en afgehandeld.

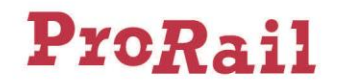

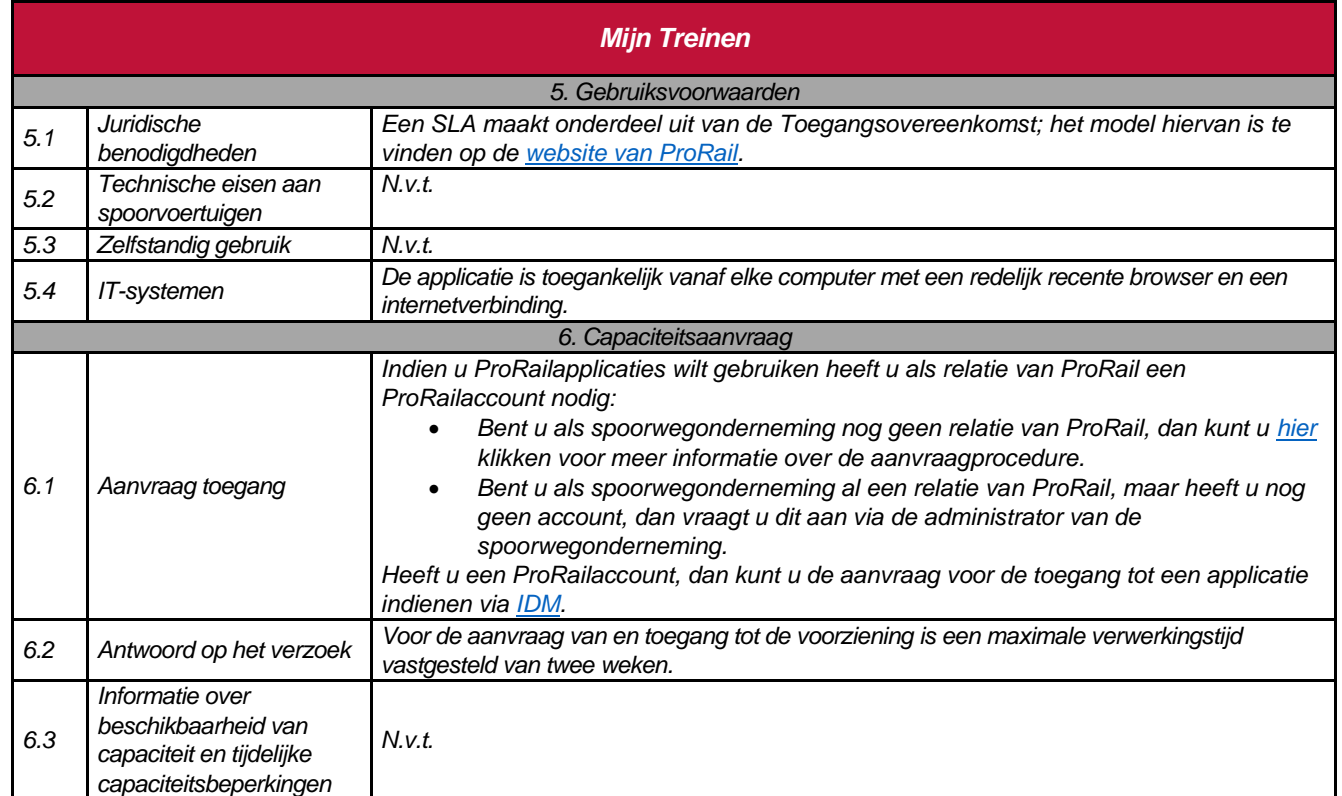

## **4 Applicaties Orderportaal en Capaciteitsaanvragen en plan- en uitvoeringsinformatie (volgens TSI TAF/TAP standaard) voortaan ook beschikbaar voor gerechtigden niet zijnde een spoorwegonderneming (paragraaf 5.3.1)**

In paragraaf 5.3.1, vervalt bij onderdeel 5.1 *Juridische benodigdheden* de gehele derde alinea:

'Aan gerechtigden die […] van het onder 'omschrijving' aangegeven deel van deze dienst.'

Deze tekst wordt vervangen door onderstaande passage:

'*Aan gerechtigden die niet als spoorwegonderneming gekwalificeerd zijn, biedt ProRail uitsluitend de onderdelen a (met uitzondering van de applicaties LOA-Online en Mijn Treinen) waarbij maximaal acht accounts kunnen worden afgenomen voor het Orderportaal, b en c (uitsluitend de applicatie RailMaps) van het onder 'omschrijving' aangegeven deel van deze dienst. Ten aanzien van de dienst Capaciteitsaanvragen en plan- en uitvoeringsinformatie volgens TSI TAF/TAP standaard krijgt de gerechtigde op basis van artikel 6 van de Algemene Voorwaarden alle plan- en uitvoeringsinformatie te zien van de betrokken spoorwegonderneming die hiermee op verzoek van gerechtigde heeft ingestemd.'*

### **5 Kleine aanpassingen in de beschrijving van enkele ICT- en informatiediensten (diverse paragrafen en bijlage 23)**

I. In bijlage 23 onderdeel 6, Omschrijving van de applicatie **Donna**, wordt bij onderdeel 5.1 in de tabel de verwijzing naar artikel 7 van de Algemene Voorwaarden gewijzigd in artikel 6.

II. In bijlage 23 onderdeel 10, Omschrijving van de applicatie **Path Coordination System (PCS)**, worden bij onderdeel 6.1 in de tabel de gegevens van de ProRail One-Stop-Shop vervangen door ''Via RailNetEurope: *[https://cms.rne.eu/content/pcs-user-account-request.](https://cms.rne.eu/content/pcs-user-account-request)'*

ProRail

III. In bijlage 23 onderdeel 13, Omschrijving van de applicatie **Treinnummerlijst (TNR)**, vervalt de tekst 'Vi[a trainnumbers@prorail.nl'](mailto:trainnumbers@prorail.nl) bij onderdeel 6.1 Aanvraag toegang. Hiervoor in de plaats komt de volgende passage:

*'Indien u ProRailapplicaties wilt gebruiken heeft u als relatie van ProRail een ProRailaccount nodig:* 

- *Is uw bedrijf nog geen relatie van ProRail, dan kunt u [hier](https://www.prorail.nl/leveranciers/zo-regelt-u-toegang-tot-applicaties-van-prorail) klikken voor meer informatie over de aanvraagprocedure.*
- *Is uw bedrijf al een relatie van ProRail, maar heeft u nog geen account, dan vraagt u dit aan via de administrator van uw bedrijf.*

*Heeft u een ProRailaccount, dan kunt u de aanvraag voor de toegang tot een applicatie indienen via [IDM.](https://idm.prorail.nl/landing/)'*

- IV. In paragraaf 6.2.5 wordt de zin 'ProRail stelt hiervoor het **WLIS**-systeem (zie onderdeel 17, bijlage 23) ter beschikking.' geschrapt.
- V. In bijlage 23 onderdeel 17, Omschrijving van de voorziening **WagenLadingInformatieSysteem (WLIS)**, wordt de eerste zin van de omschrijving in de tabel bij 2.1 onder het kopje "WLIS-applicaties" gewijzigd in:

*'In WLIS-vertreksamenstellingen kan de spoorwegonderneming (en/of de partij(en) die voor die spoorwegonderneming de bijsturing verzorgt/verzorgen) de vertreksamenstelling van de bij de spoorwegonderneming behorende goederentreinen inzien.'*

VI. In bijlage 23 onderdeel 17, Omschrijving van de applicatie WagenladingInformatiesysteem (WLIS), vervalt de volledige tekst bij onderdeel 6.1 Aanvraag toegang. Deze wordt vervangen door onderstaande passage:

*'Indien de betreffende medewerker, waarvoor toegang dient te worden ingeregeld, een mobiele telefoon ter beschikking heeft dienen de emailgegevens en de benodigde applicaties (zie 3.1.2) te worden doorgeven aan [wlis@prorail.nl.](mailto:wlis@prorail.nl) Gedurende het afhandelen van de aanmelding ontvangt de medewerker een bevestigingsmail vanuit Microsoft, na positieve bevestiging is toegang ingeregeld.'*

*Indien u zonder mobiele telefoon de WLIS-applicaties wilt gebruiken heeft u als relatie van ProRail een ProRailaccount nodig:* 

- *Bent u als spoorwegonderneming nog geen relatie van ProRail, dan kunt u [hier](https://www.prorail.nl/leveranciers/zo-regelt-u-toegang-tot-applicaties-van-prorail) klikken voor meer informatie over de aanvraagprocedure.*
- *Bent u als spoorwegonderneming al een relatie van ProRail, maar heeft u nog geen account, dan vraagt u dit aan via de administrator van de spoorwegonderneming.*
- *Heeft u een ProRailaccount, dan kunt u de aanvraag voor de toegang tot een applicatie indienen via [IDM.](https://idm.prorail.nl/)*
- VII. In bijlage 23 onderdeel 36, Omschrijving van de applicatie **Flexible RailInfra SimulatieOmgeving (FRISO),** wordt bij onderdeel 4.1 van de tabel onderstaande zin:

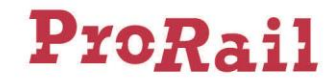

'Aan het gebruik van deze applicatie zijn kosten verbonden ten bedrage van € 4.222,-- per account (exclusief licentiekosten).' conform het tarief in paragraaf 5.5.2 gewijzigd in:

'*Aan het gebruik van deze applicatie zijn kosten verbonden ten bedrage van € 4.727,-- per account (exclusief licentiekosten).'*

#### **6 ICT-dienst 'Wegkennisbank' van NedTrain B.V. opgenomen in de Netverklaring 2023 (bijlage 23 en Overzichtslijst spoorgerelateerde diensten en dienstvoorzieningen van derden)**

I. In paragraaf 5.5.2 Levering van aanvullende informatie wordt in tabel 5.3 onder de regel Levering Geodata de volgende nieuwe regel ingevoegd:

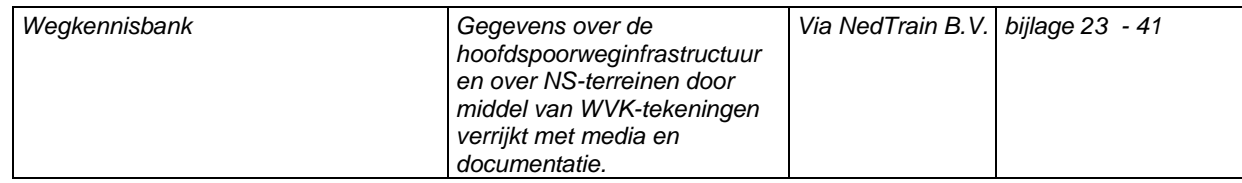

II. In de overzichtstabel aan het begin van bijlage 23 wordt onder de regel Wegwijzers (WVK) de volgende nieuwe regel ingevoegd:

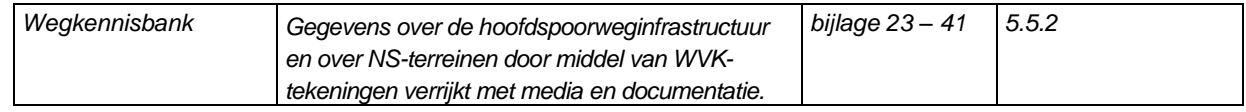

III. In bijlage 23 wordt als nummer 41 de volgende tabel ingevoegd:

## *41 Omschrijving van de applicatie Wegkennisbank*

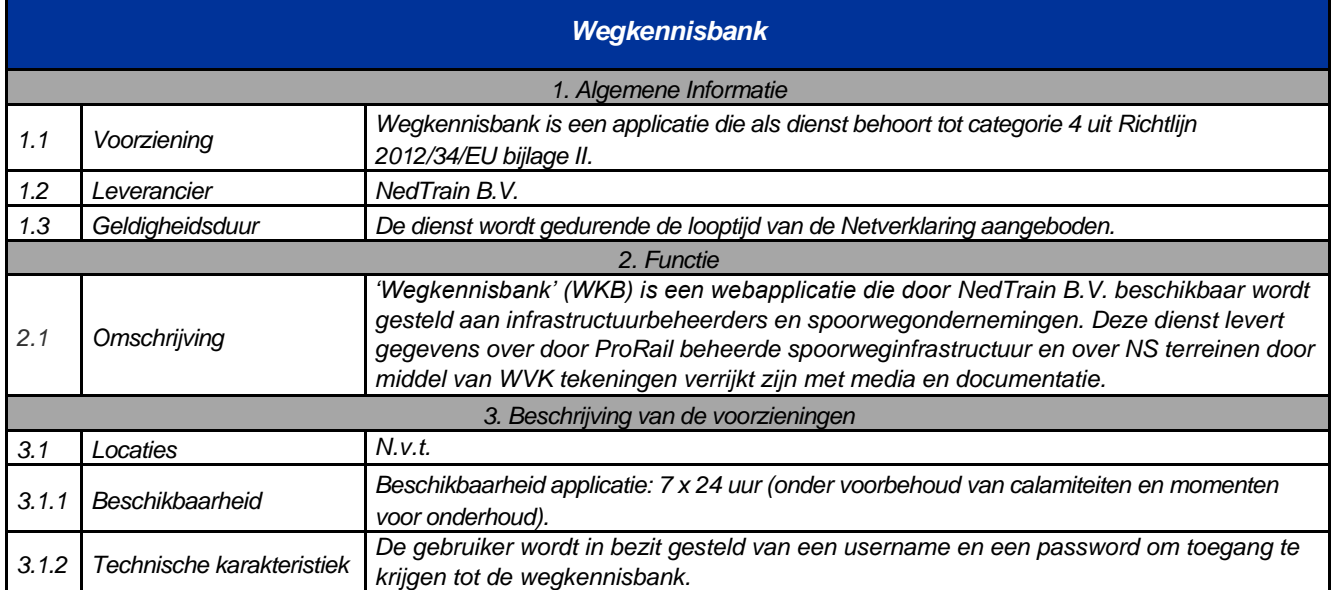

# ProRail

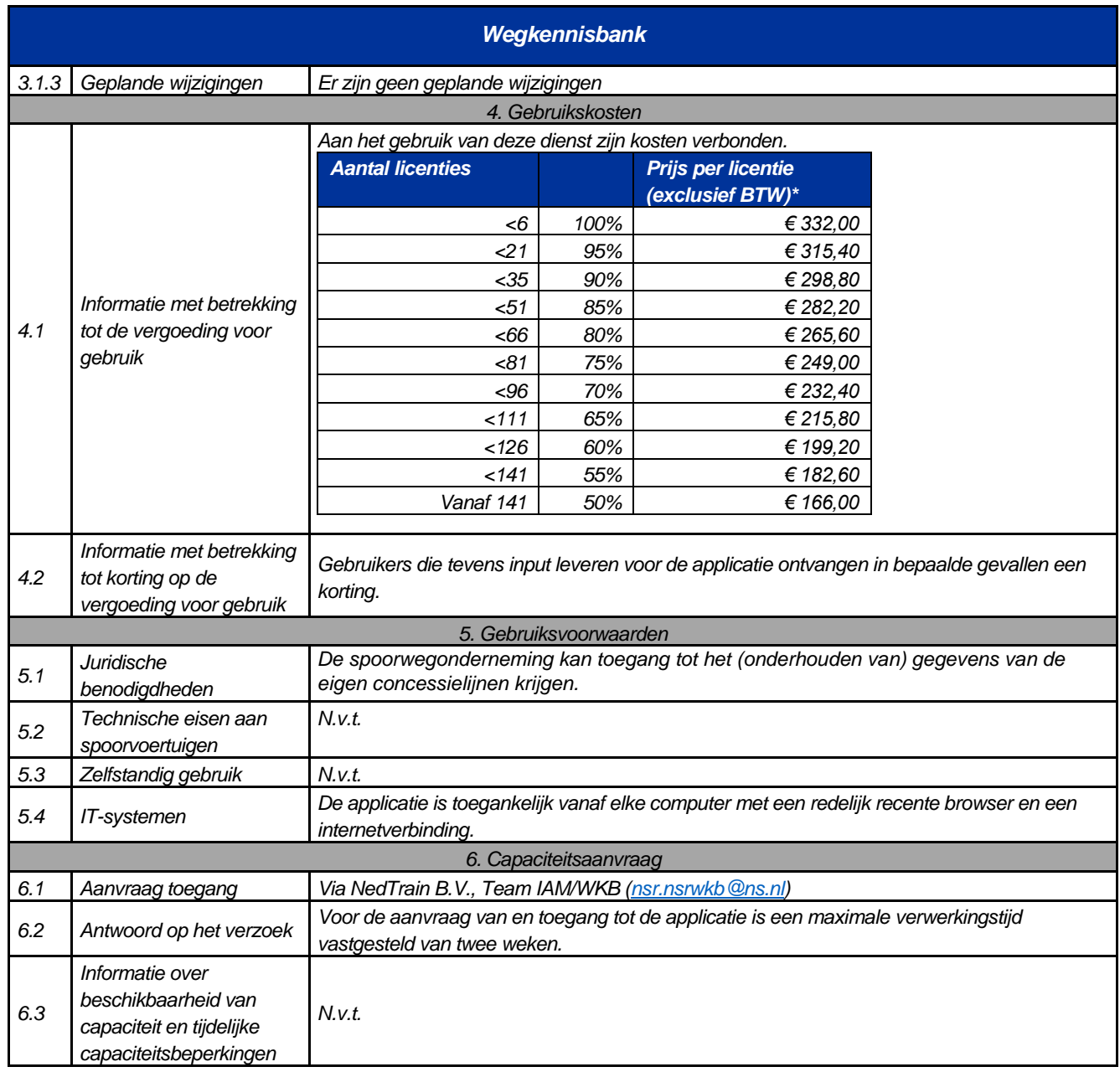

## **7 Opheffen gebruiksbeperking Overkapping Barendrecht (bijlage 9)**

In bijlage 9 wordt bij onderdeel 3 Barendrecht Aansluiting – Kijfhoek Aansluiting Noord de bepaling (inclusief leeg reizigersmaterieel) geschrapt.

## **8 BODI niet beschikbaar in 2024 (paragraaf 3.4.6, bijlagen 8 en 23)**

I. In paragraaf 3.4.6 wordt het laatste bullet geheel geschrapt:

• Ten behoeve van de benutting van emplacementen tot tien jaar in de toekomst biedt ProRail de mogelijkheid aan spoorwegondernemingen die zich bezighouden met reizigersvervoer en aan verladers om hun behoeften middels de applicatie BODI (Behandelen en Opstellen Data en Informatie) aan te geven, zodat ProRail daar rekening mee kan houden bij de bouw van infra op emplacementen. Het gebruik van deze applicatie is niet verplicht, maar wel gewenst (zie Bijlage 8 en Bijlage 23 onderdeel 34).

En te vervangen door:

ProRail

- *Ten behoeve van de benutting van emplacementen tot tien jaar in de toekomst vraagt ProRail aan spoorwegondernemingen om hun capaciteitsbehoeften aan te geven, zodat ProRail daar rekening mee kan houden bij de bouw van infra op emplacementen.*
- <span id="page-9-0"></span>II. In bijlage 8 komt heel onderdeel 1.1 te vervallen, onder vernummering van de navolgende onderdelen:

#### **1.1 Omschrijving van de applicatie Behandelen en Opstellen Data en Informatie (BODI)**

Ten behoeve van de benutting van emplacementen tot tien jaar in de toekomst biedt ProRail de mogelijkheid aan spoorwegondernemingen die zich bezig houden met reizigersvervoer en aan verladers om hun behoeften middels de applicatie BODI (Behandelen en Opstellen Data en Informatie) aan te geven zodat ProRail daar rekening mee kan houden bij de bouw van infra op een emplacement. Het gebruik van deze applicatie is niet verplicht, maar wel gewenst. Zie voor uitgebreide informatie Bijlage 23, onderdeel 39.

III. In de overzichtstabel van bijlage 23 wordt de volgende regel geschrapt:

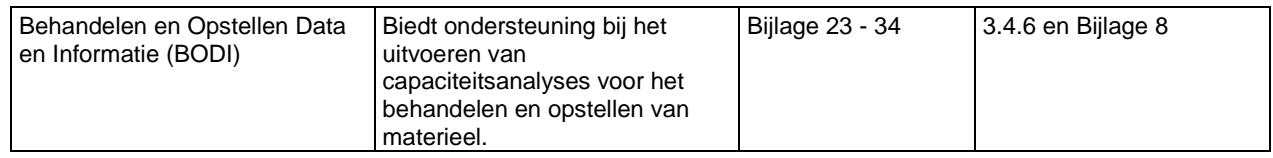

IV. Onderdeel 34 van bijlage 23 vervalt onder vernummering van de navolgende onderdelen:

## **34 Omschrijving van de applicatie Behandelen en Opstellen Data en Informatie (BODI)**

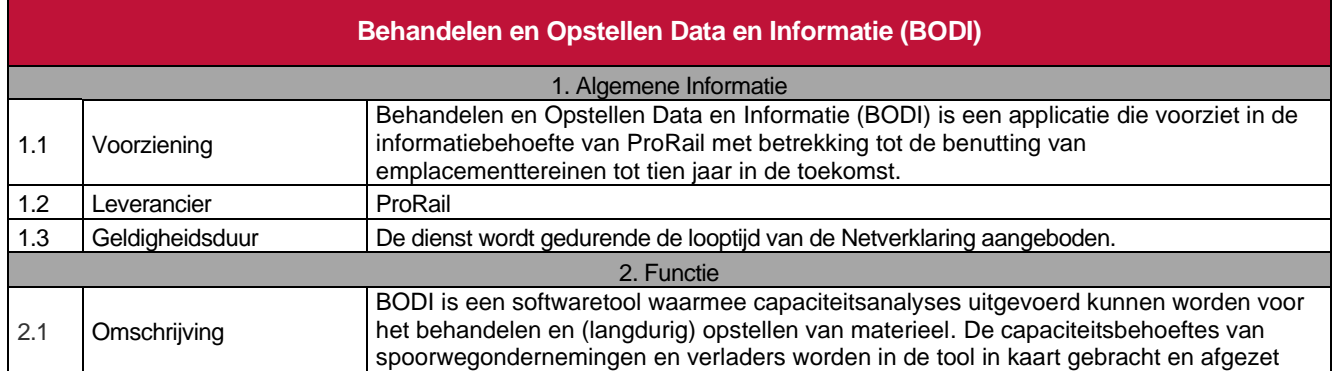

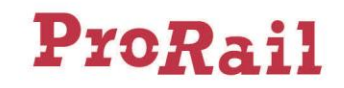

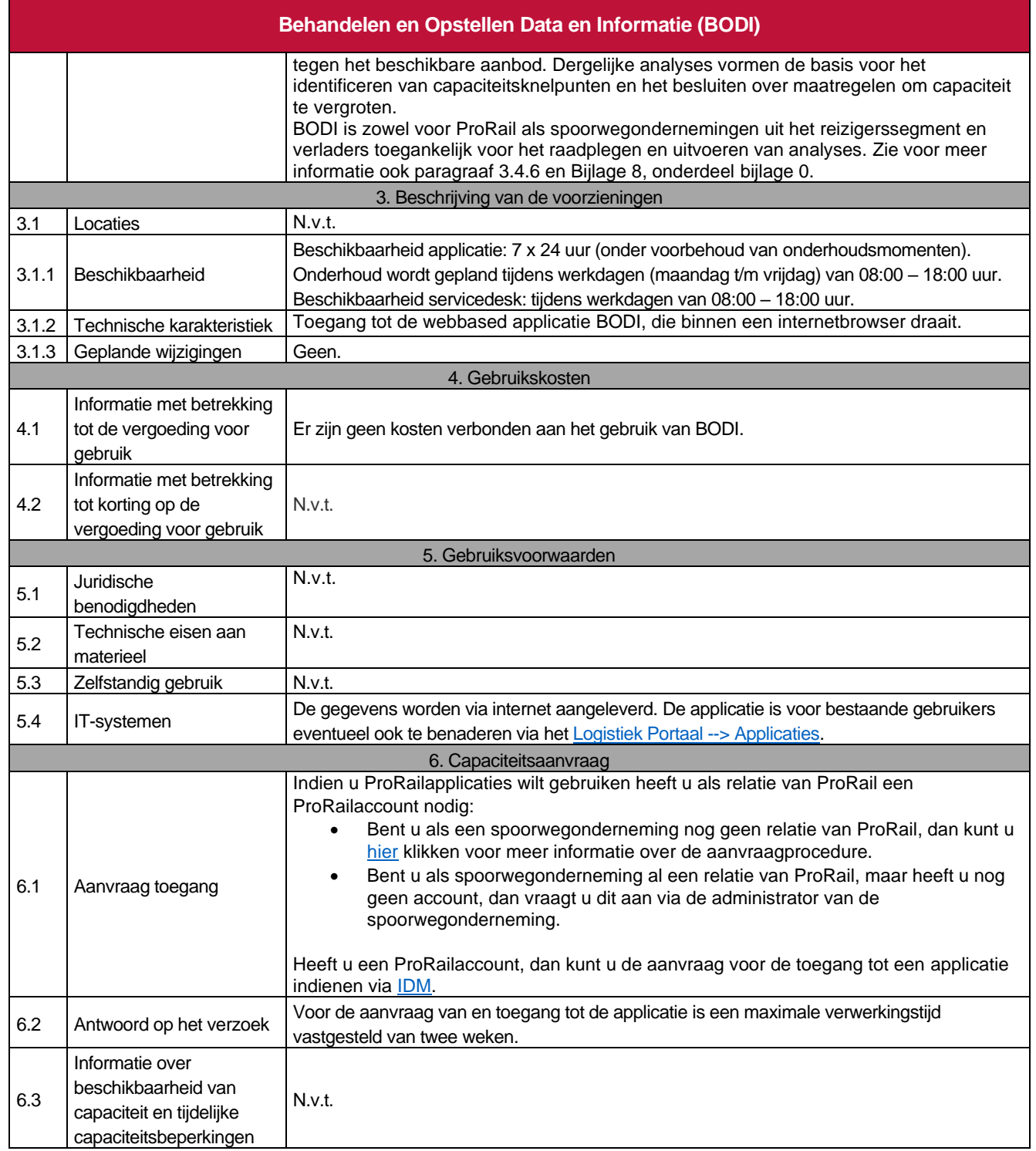

ProRail B.V. Utrecht, april 2023